## Yetkinlik Bilgileri (Başvuru Kartları)

Başvuruda bulunan kişinin sahip olduğu yetkinlikler, başvuru kartları listesinde Bağlı Kayıtlar menüsü altında yer alan Yetkinlik Bilgileri seçeneği ile kaydedilir. Kişinin sahip olduğu her yetkinlik Ekle seçeneği ile girilir. Kaydedilen bu yetkinlikler, başvurulan iş için gerekli olan yetkinliklerle karşılaştırılır ve uygunluk durumu belirlenir.

Yetkinlik bilgileri ekranında yer alan alanlar ve içerdiği bilgiler şunlardır:

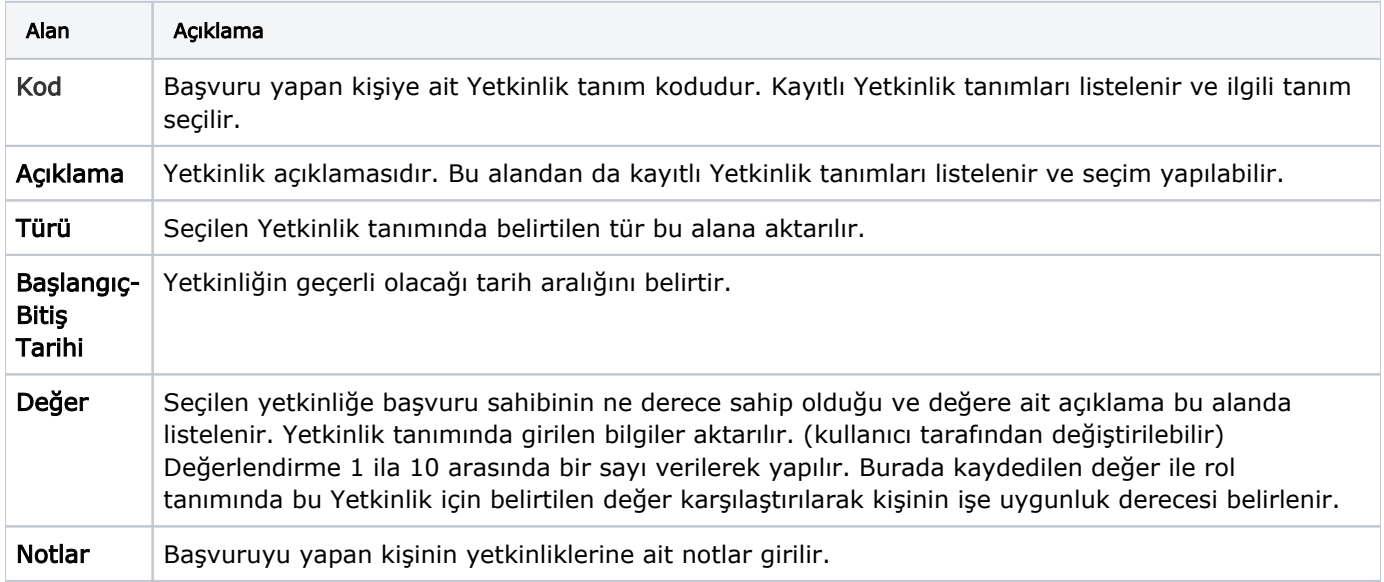